## Table of Contents

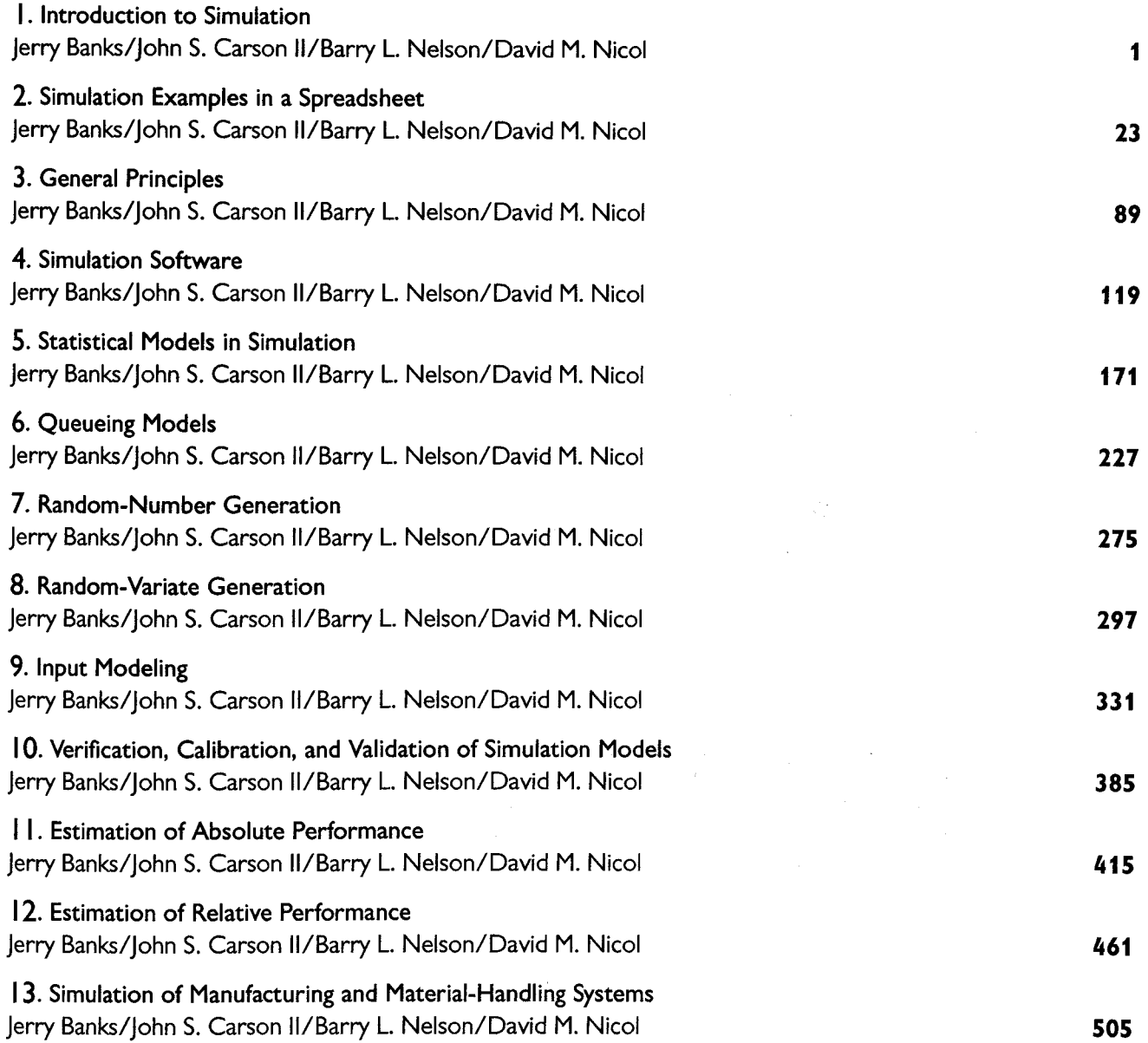

 $\sim$ 

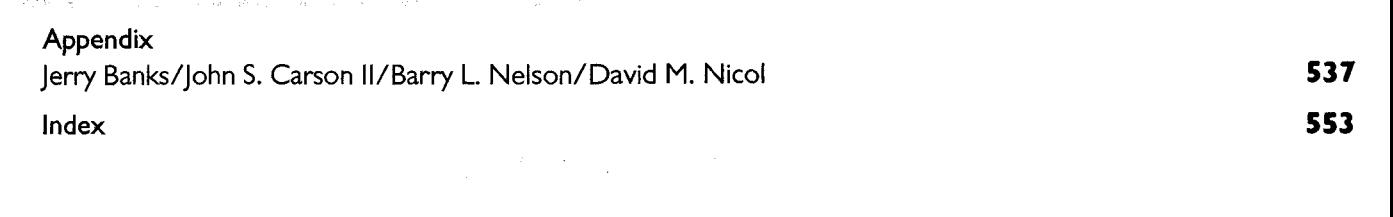